### **COMUNICADO OFICIAL AUDIENCIA DE DESEMPATE-**

# **P.A. BAVARIA S.A. - MONTES DE MARIA LICITACIÓN PRIVADA ABIERTA No. 002 de 2021**

FIDUPREVISORA S.A. como vocera y administradora del P.A. BAVARIA S.A. - MONTES DE MARIA, en el marco de la Licitación Privada Abierta N° 002 de 2021, cuyo objeto es *"REALIZAR LA CONTRATACIÓN DE: LA INTERVENTORÍA TÉCNICA, ADMINISTRATIVA, FINANCIERA, CONTABLE, SOCIAL, AMBIENTAL Y JURÍDICO PARA EL PROYECTO: "DOTACIÓN MOBILIARIO ESCOLAR PARA LAS SEDES EDUCATIVAS DE LOS MUNICIPIOS PDET DE LA SUBREGIÓN MONTES DE MARÍA DEL DEPARTAMENTO DE SUCRE"*, se permite comunicar a las personas interesadas, tal y como se informó en Adenda No. 2, publicada el pasado 3 de agosto, que la audiencia virtual de desempate del proceso en mención se llevará a cabo el día **JUEVES CINCO (5) DE AGOSTO DE 2021 a partir de las 09:00 a.m.**

Los interesados podrán participar a la audiencia en mención a través del siguiente **[LINK](https://teams.microsoft.com/l/meetup-join/19%3ameeting_YzMxNjVhYTItNGUwYy00ODhlLWFhYjEtNWY5Y2QzYzEwNDRm%40thread.v2/0?context=%7b%22Tid%22%3a%224fa992b8-adab-4097-83ef-22ece333aa2d%22%2c%22Oid%22%3a%22f4dbadad-8843-4548-b2a8-993961c6121b%22%7d)**

Igualmente, se les informa a los interesados en participar en la audiencia de desempate que el orden del día dentro de la mencionada diligencia será el siguiente.

- 1. Apertura de la audiencia
- 2. Verificación de asistencia e identificación de los participantes.
- 3. Explicación y ejemplo del método aleatorio para el desempate, el cual está previamente establecido en los TDR.
- 4. Aplicación **única** del método aleatorio para obtener el primer orden de elegibilidad.
- 5. Consideraciones y varios.

Lo anterior, en cumplimiento a lo establecido en el numeral 4.8. de los Términos de Referencia, el cual establece:

#### "(…)

#### *4.8 Criterios de desempate.*

*Una vez evaluados los requisitos ponderables, en caso de presentarse un empate entre dos o más proponentes, se dará prioridad a los siguientes criterios de desempate, con el fin de establecer el primer orden de elegibilidad:*

*a. Si el empate se presentare entre un Proponente extranjero y un Proponente nacional colombiano, se preferirá la Propuesta presentada por el Proponente nacional colombiano. b. Se preferirá al proponente que haya obtenido el mayor puntaje en el primer factor de escogencia y calificación establecido en los presentes Términos de Referencia: Experiencia adicional.*

*c. Si persiste el empate, se preferirá al proponente que tenga el mayor puntaje en el segundo factor de escogencia en los presentes Términos de Referencia: Promoción a la industria nacional, y así sucesivamente hasta agotar todos los factores de escogencia.*

Página **1** de **2**

Bogotá D.C.: Calle 72 No. 10-03 | PBX: (+571) 756 6633 | Barranquilla: (+575) 385 4010 | Bucaramanga: (+577) 697 2606 | Cali: (+572) 485 5036 | Cartagena: (+575) 693 1611 Ibagué: (+578) 277 0439 | Manizales: (+576) 895 6883 | Medellín: (+574) 604 3653 Montería: (+574) 789 0662 | Pereira: (+576) 340 0937 | Popayán: (+572) 837 3367 Riohacha: (+575) 729 5328 | Villavicencio: (+578) 683 3751 |

Fiduprevisora S.A. NIT 860.525.148-5 Solicitudes: 018000919015 servicioalcliente@fiduprevisora.com.co www.fiduprevisora.com.co

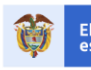

El emprendimiento Minhacienda

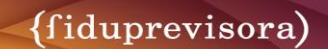

*Ahora bien, si después de agotar los pasos expuestos anteriormente persiste el empate, se generará una citación virtual a los oferentes que se encuentren empatados, en el día y hora que sea estipulado mediante comunicado oficial. Para dichos efectos, los representantes legales (o delegados) de los interesados empatados deberán encontrarse conectados; en el caso de que no se encuentren conectados todos los interesados, se reprogramará la audiencia de desempate. De acuerdo con lo anterior, si al reprogramarse la audiencia persiste la ausencia de alguno de los interesados, el Patrimonio Autónomo procederá a realizar la audiencia grabando y dejando constancia en el acta de las actuaciones generadas.*

- *Desde que se inicia la audiencia se dará clic al botón de grabar y la grabación será parte integral del acta que se genere de la audiencia de desempate.*
- *Posteriormente, la persona que preside la reunión y como representante de Fiduprevisora S.A. como vocera y administrador del patrimonio autónomo se asegurará de la presencia de los interesados y explicará el proceder del presente proceso.*
- *Seguidamente, el representante de la Fiduciaria deberá compartir pantalla y constatará que todos los interesados puedan ver el archivo que se esté proyectando.*
- *Una vez compartida la pantalla, se abrirá un archivo nuevo de Excel, y en la columna A enlistará los oferentes que se encuentran en condición de empate.*
- *Luego, en la columna B, al frente de cada uno de los nombres de los oferentes, utilizará la formula ramdon o aleatorio y multiplicará por 100 el valor resultante como se describe a continuación:*

*=aleatorio ()\*100*

 *De acuerdo con el número obtenido, se establecerá el orden de elegibilidad, siendo el primer lugar aquel que haya obtenido el valor numérico más alto. De las anteriores actuaciones, se dejará constancia mediante acta y se publicará el orden de elegibilidad establecido por el comité evaluador."*

El presente documento es expedido y publicado a los cuatro (04) días del mes de agosto de 2021.

#### **PUBLIQUESE,**

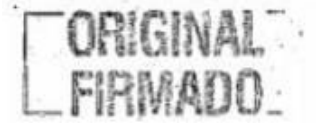

## **COMITÉ EVALUADOR P.A. BAVARIA S.A.- MONTES DE MARÍA**

**Elaboró:** Laura Corredor- Abogada Obras por Impuestos **Revisó y aprobó:** Luisa Fernanda Monroy- Coordinadora Jurídica Obras por Impuestos

Página **2** de **2**

Bogotá D.C.: Calle 72 No. 10-03 | PBX: (+571) 756 6633 | Barranquilla: (+575) 385 4010 | Bucaramanga: (+577) 697 2606 | Cali: (+572) 485 5036 | Cartagena: (+575) 693 1611 Ibagué: (+578) 277 0439 | Manizales: (+576) 895 6883 | Medellín: (+574) 604 3653 Montería: (+574) 789 0662 | Pereira: (+576) 340 0937 | Popayán: (+572) 837 3367 Riohacha: (+575) 729 5328 | Villavicencio: (+578) 683 3751 |

Fiduprevisora S.A. NIT 860.525.148-5 Solicitudes: 018000919015 servicioalcliente@fiduprevisora.com.co www.fiduprevisora.com.co

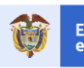